# Package 'PRSim'

May 28, 2020

Type Package

Title Stochastic Simulation of Streamflow Time Series using Phase Randomization

Version 1.2-2

Date 2020-05-27

Author Manuela Brunner [aut, cre] (<https://orcid.org/0000-0001-8824-877X>), Reinhard Furrer [aut] (<https://orcid.org/0000-0002-6319-2332>)

Maintainer Manuela Brunner <manuela.i.brunner@gmail.com>

Description Provides a simulation framework to simulate streamflow time series with similar main characteristics as observed data. These characteristics include the distribution of daily streamflow values and their temporal correlation as expressed by short- and long-range dependence. The approach is based on the randomization of the phases of the Fourier transform or the phases of the wavelet transform. The function prsim() is applicable to single site simulation and uses the Fourier transform. The function prsim.wave() extends the approach to multiple sites and is based on the complex wavelet transform. We further use the flexible four-parameter Kappa distribution, which allows for the extrapolation to yet unobserved low and high flows. Alternatively, the empirical or any other distribution can be used. A detailed description of the simulation approach for single sites and an application example can be found in <https://www.hydrol-earth-systsci.net/23/3175/2019/>. A detailed description and evaluation of the wavelet-based multi-site approach can be found in <https://www.hydrol-earth-syst-sci-discuss.net/hess-2019-658/>.

URL <https://git.math.uzh.ch/reinhard.furrer/PRSim-devel>

#### BugReports <https://git.math.uzh.ch/reinhard.furrer/PRSim-devel>

License GPL-3

Encoding UTF-8

LazyData true

**Depends**  $R$  ( $>= 3.5.0$ ), homtest, goftest, wavScalogram, splus2R

Suggests lattice, ismev, evd, GB2

Imports stats, methods RoxygenNote 7.0.2 NeedsCompilation yes Repository CRAN Date/Publication 2020-05-28 04:20:05 UTC

# R topics documented:

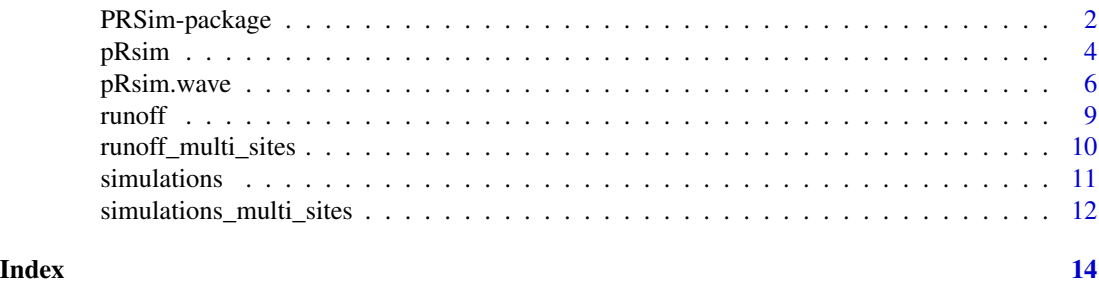

PRSim-package *Stochastic Simulation of Streamflow Time Series using Phase Randomization*

# Description

Provides a simulation framework to simulate streamflow time series with similar main characteristics as observed data. These characteristics include the distribution of daily streamflow values and their temporal correlation as expressed by short- and long-range dependence. The approach is based on the randomization of the phases of the Fourier transform or the phases of the wavelet transform. The function prsim() is applicable to single site simulation and uses the Fourier transform. The function prsim.wave() extends the approach to multiple sites and is based on the complex wavelet transform. We further use the flexible four-parameter Kappa distribution, which allows for the extrapolation to yet unobserved low and high flows. Alternatively, the empirical or any other distribution can be used. A detailed description of the simulation approach for single sites and an application example can be found in <https://www.hydrol-earth-syst-sci.net/23/3175/2019/>. A detailed description and evaluation of the wavelet-based multi-site approach can be found in <https://www.hydrol-earth-syst-sci-discuss.net/hess-2019-658/>.

# Details

The DESCRIPTION file:

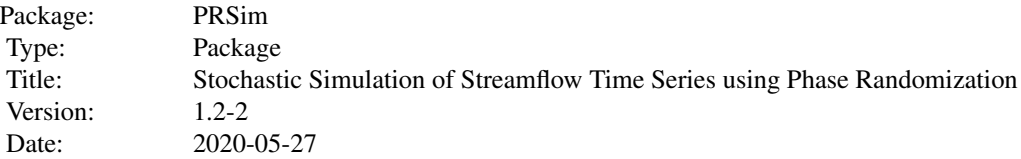

<span id="page-1-0"></span>

# PRSim-package 3

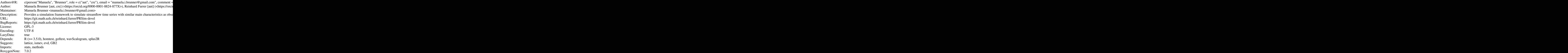

Index of help topics:

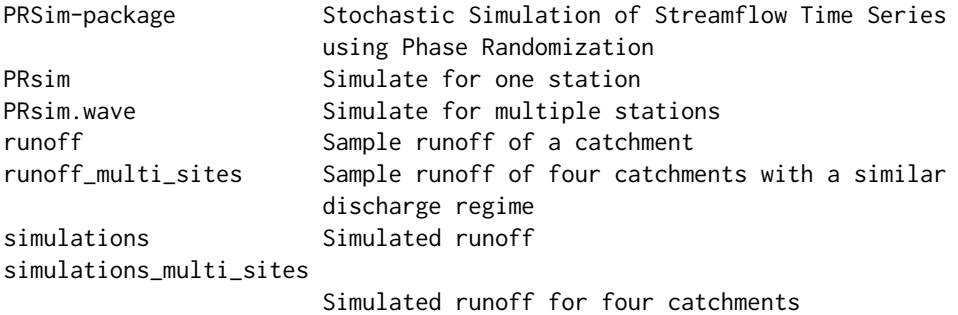

Contains two functions for the stochastic simulation of continuous discharge time series: prsim and prsim.wave both using phase randomization. prsim is based on the Fourier transform while prsim.wave uses the wavelet transform.

prsim: Simulation in the frequency domain is based on the randomization of the phases of the Fourier transform. We here combine phase randomization simulation with the flexible, four-parameter kappa distribution, which allows for the extrapolation to yet unobserved low and high flows. Alternative distributions or the empirical distribution can be used instead. The simulation approach consists of eight steps: (1) fitting of theoretical Kappa distribution, (2) normalization and deseasonalization, (3) Fourier transformation, (4) Fourier phases computation, (5) random phase generation, (6) inverse Fourier transformation, (7) back transformation, and (8) simulation.

prsim.wave: Simulation in the frequency domain based on the randomization of the phases of the continuous wavelet transform. We combine phase randomization with the flexible, four-parameter kappa distribution. Alternative theoretical distributions or the empirical distribution can be used instead. The simulation procedure consists of five steps: (1) Derivation of random phases from a white noise time series, (2) Fitting of kappa distribution, (3) Wavelet transform, (4) Inverse wavelet transform, and (5) Transformation to the kappa distribution (or the distribution of choice).

#### Author(s)

Manuela Brunner [aut, cre] (<https://orcid.org/0000-0001-8824-877X>), Reinhard Furrer [aut] (<https://orcid.org/0000- 0002-6319-2332>)

Maintainer: Manuela Brunner <manuela.i.brunner@gmail.com>

#### References

Brunner, M. I., A. Bárdossy, and R. Furrer (2019). Technical note: Stochastic simulation of streamflow time series using phase randomization. Hydrology and Earth System Sciences, 23, 3175-3187, doi:10.5194/hess-23-3175-2019

Brunner, M. I., and E. Gilleland (2020), Stochastic simulation of streamflow and spatial extremes: a continuous, wavelet-based approach, Hydrology and Earth System Sciences Discussion, https://doi.org/10.5194/hess-2019-658, in review, 2020.

#### Examples

```
## Not run:
demo("PRSim")
demo("PRSim-validate")
demo("PRSim_wave")
demo("PRSim_wave-validate")
```
## End(Not run)

pRsim *Simulate for one station*

#### Description

Applies the algorithm to a single station

#### Usage

```
prsim(data, station_id="Qobs", number_sim=1, win_h_length=15,
     marginal=c("kappa","empirical"), n_par=4, marginalpar=TRUE,
     GoFtest=NULL, verbose=TRUE, suppWarn=FALSE, ...)
```
#### Arguments

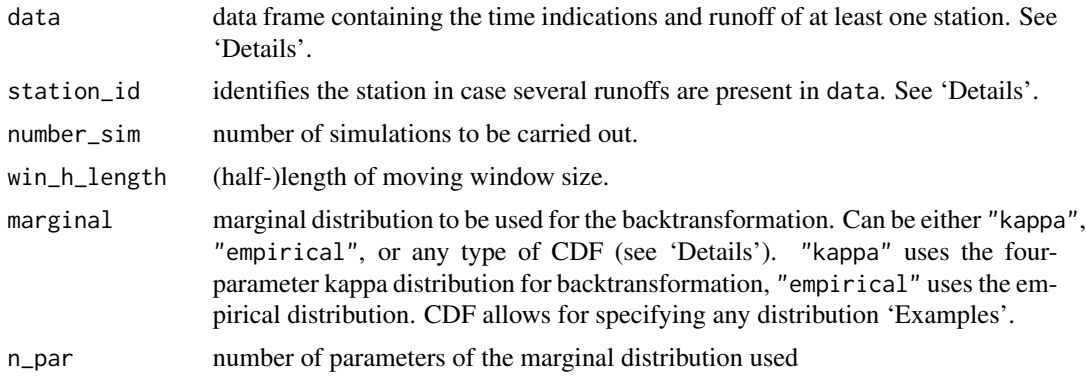

<span id="page-3-0"></span>

#### $pRsim$  55

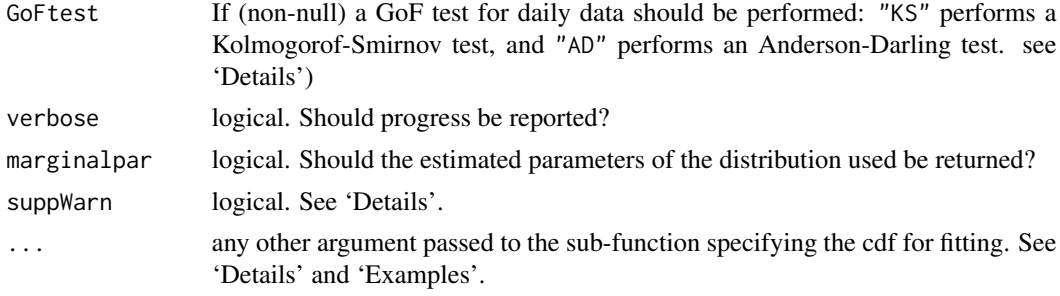

# Details

Time can be given with three columns named "YYYY", "MM", "DD", or as in POSIXct format YYYY-MM-DD. All leap days (Feb 29th) will be omitted from the analysis, but no missing observations are allowed.

Stations are identified by column name (default "Qobs"), or by column index.

The function homtest::par.kappa might issue quite a few warnings of type In  $fn(par,...)$ : value out of range in 'gammafn'. The argument suppWarn allows to silence warnings for the specific function call via suppressWarnings(). Of course, a subsequent check via warnings() is recommended.

Alternative distributions can be specified by providing three functions: (1) a function fitting the parameters of a distributions and providing a vector of these parameters as output (CDF\_fit), (2) a function simulating random numbers from this distribution (rCDF), and (3) a function specifying the distribution (pCDF). See 'Examples' for the generalized beta for the second kind and for the Generalized Extreme Values (GEV) distribution.

When using the kappa distribution, the AD test can for certain values of the parameter h not be performed.

### Value

A list with elements

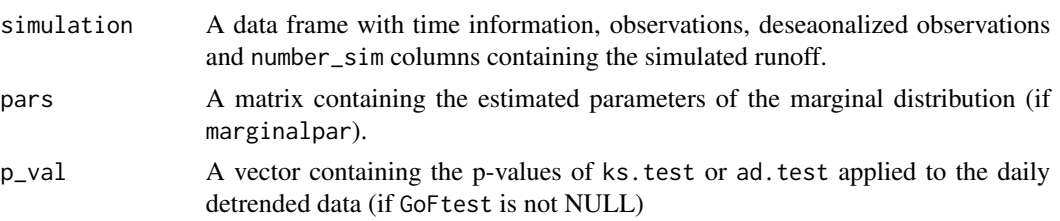

# Author(s)

Manuela Brunner

# References

Brunner, M. I., A. Bárdossy, and R. Furrer (2019). Technical note: Stochastic simulation of streamflow time series using phase randomization. Hydrology and Earth System Sciences, 23, 3175-3187, doi:10.5194/hess-23-3175-2019.

#### See Also

ks.test

### Examples

```
data( runoff)
out <- prsim( runoff[ runoff$YYYY<1980, ], "Qobs", 1, suppWarn=TRUE)
# warnings() # as a follow-up to `suppWarn=TRUE`
```

```
## Specifying particular CDFs:
## (1) example with the Generalized Extreme Value (GEV) distribution
require("evd")
require("ismev")
rGEV <- function(n, theta) rgev(n, theta[1], theta[2], theta[3])
pGEV <- function(x, theta) pgev(x, theta[1], theta[2], theta[3])
GEV_fit <- function( xdat, ...) gev.fit( xdat, ...)$mle
## Not run: # The following call requires 5 seconds to execute
out <- prsim( runoff[ runoff$YYYY<1978, ], "Qobs", 1,
    marginal="GEV", n_par=3, verbose=FALSE, marginalpar=FALSE,
    show=FALSE) # Supress 'gev.fit' output.
## End(Not run)
## (2) example with generalized Beta distribution of the second kind
require( "GB2")
rGB2 <- function(n, theta) rgb2(n, theta[1], theta[2], theta[3], theta[4])
pGB2 \leq function(x, theta) pgb2(x, theta[1], theta[2], theta[3], theta[4])GB2_fit <- function( xdat, ...) ml.gb2( xdat, ...)$opt1$par
## Not run: # The following call requires half minute or so to execute. Some warnings are issued
out <- prsim( runoff[ runoff$YYYY<1987, ], "Qobs", 1, suppWarn=TRUE,
    marginal="GB2")
```
## End(Not run)

pRsim.wave *Simulate for multiple stations*

#### **Description**

Applies the wavelet-based simulation algorithm to multiple sites (single site possible as well)

#### Usage

```
prsim.wave(data, station_id="Qobs", number_sim=1, win_h_length=15,
            marginal=c("kappa","empirical"), n_par=4, n_wave=100, marginalpar=TRUE,
                  GoFtest=NULL, verbose=TRUE, suppWarn=FALSE, ...)
```
<span id="page-5-0"></span>

# pRsim.wave 7

#### **Arguments**

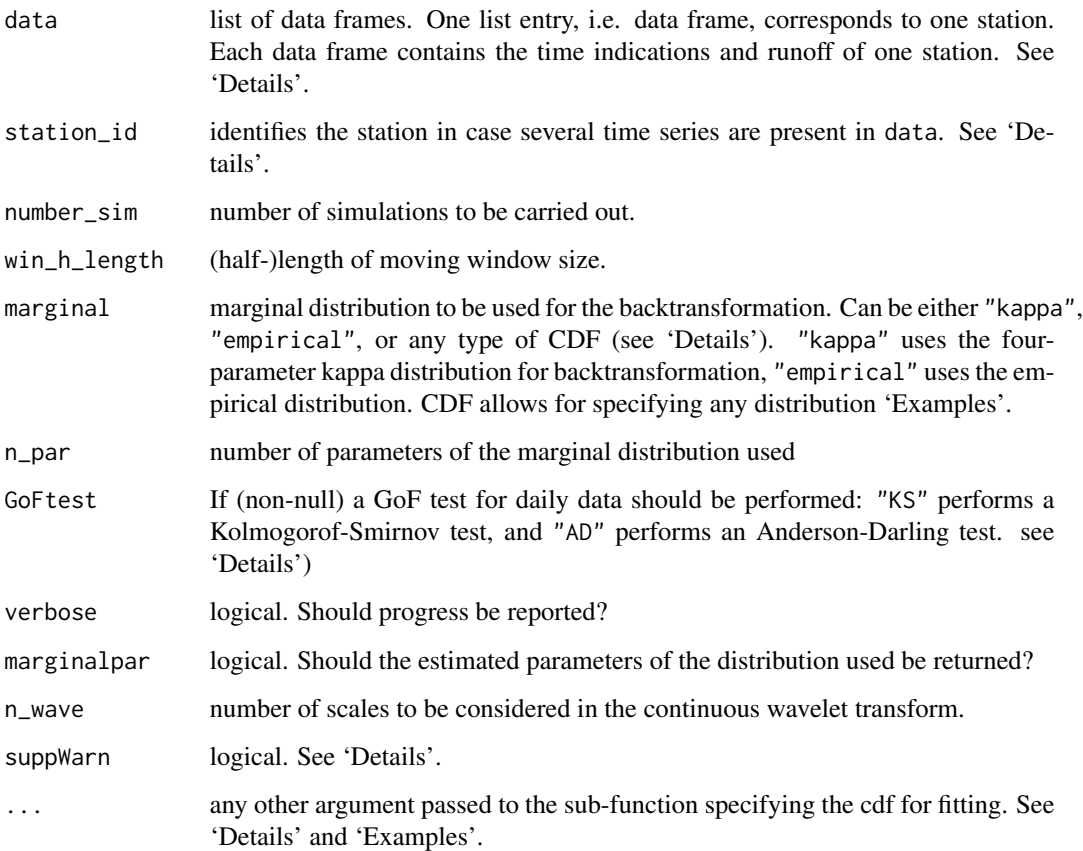

#### Details

Time can be given with three columns named "YYYY", "MM", "DD", or as in POSIXct format YYYY-MM-DD. All leap days (Feb 29th) will be omitted from the analysis, but no missing observations are allowed.

Stations are identified by list index.

The function homtest::par.kappa might issue quite a few warnings of type In  $fn(par,...)$ : value out of range in 'gammafn'. The argument suppWarn allows to silence warnings for the specific function call via suppressWarnings(). Of course, a subsequent check via warnings() is recommended.

Alternative distributions can be specified by providing three functions: (1) a function fitting the parameters of a distributions and providing a vector of these parameters as output (CDF\_fit), (2) a function simulating random numbers from this distribution (rCDF), and (3) a function specifying the distribution (pCDF). See 'Examples' for the generalized beta for the second kind and for the Generalized Extreme Values (GEV) distribution.

When using the kappa distribution, the AD test can for certain values of the parameter h not be performed.

# Value

A list with elements

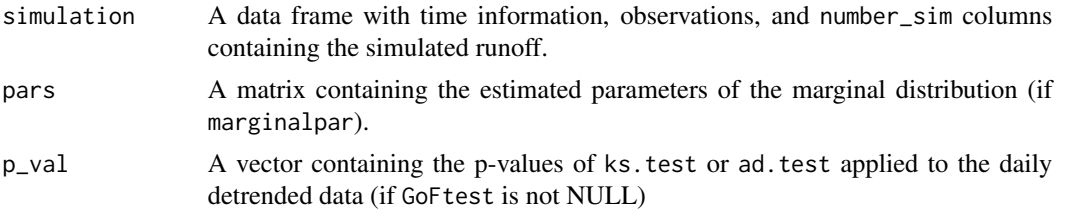

# Author(s)

Manuela Brunner

#### References

Brunner, M. I., and E. Gilleland (2020), Stochastic simulation of streamflow and spatial extremes: a continuous, wavelet-based approach, Hydrology and Earth System Sciences Discussion, https://doi.org/10.5194/hess-2019-658, in review, 2020.

# See Also

ks.test

# Examples

```
data(runoff_multi_sites)
## Not run: # The following call requires half minute or so to execute.
prsim.wave(runoff_multi_sites, "Qobs", 1, suppWarn=TRUE)
```

```
## End(Not run)
# warnings() # as a follow-up to `suppWarn=TRUE`
```

```
## Specifying particular CDFs:
## (1) example with the Generalized Extreme Value (GEV) distribution
require("evd")
require("ismev")
rGEV <- function(n, theta) rgev(n, theta[1], theta[2], theta[3])
pGEV \leq function(x, theta) pgev(x, theta[1], theta[2], theta[3])GEV_fit <- function( xdat, ...) gev.fit( xdat, ...)$mle
## Not run: # The following call requires 5 seconds to execute
prsim.wave(runoff_multi_sites, "Qobs", 1,
   marginal="GEV", n_par=3, verbose=FALSE, marginalpar=FALSE,
    show=FALSE)
    # Supress 'gev.fit' output.
```

```
## End(Not run)
```
## (2) example with generalized Beta distribution of the second kind require( "GB2")

#### <span id="page-8-0"></span>runoff and the set of the set of the set of the set of the set of the set of the set of the set of the set of the set of the set of the set of the set of the set of the set of the set of the set of the set of the set of th

```
rGB2 <- function(n, theta) rgb2(n, theta[1], theta[2], theta[3], theta[4])
pGB2 <- function(x, theta) pgb2(x, theta[1], theta[2], theta[3], theta[4])
GB2_fit <- function( xdat, ...) ml.gb2( xdat, ...)$opt1$par
## Not run: # The following call requires half minute or so to execute.
Some warnings are issued
prsim.wave(runoff_multi_sites, "Qobs", 1, suppWarn=TRUE,
    marginal="GB2")
```
## End(Not run)

#### runoff *Sample runoff of a catchment*

#### Description

Artifical runoff data based on actual and simulated observations.

#### Usage

data("runoff")

#### Format

A data frame with 15695 observations of the following 4 variables.

YYYY a numeric vector, year

MM a numeric vector, month

DD a numeric vector, day

Qobs a numeric vector, synthetic observed runoff

#### Details

The data mimiks the runoff of the river Plessur at the gauging station Chur, Switzerland. The the flow regime of the river is melt dominated. More information is given in the reference below.

#### Source

The provided data is a weighted average of the acutually observed values and a particular simulated runoff. The actual discharge data can be ordered from [http://www.bafu.admin.ch/wasser/](http://www.bafu.admin.ch/wasser/13462/13494/15076/index) [13462/13494/15076/index](http://www.bafu.admin.ch/wasser/13462/13494/15076/index).

#### References

Brunner, M. I., A. Bárdossy, and R. Furrer (2019). Technical note: Stochastic simulation of streamflow time series using phase randomization. Hydrology and Earth System Sciences, 23, 3175-3187, doi:10.5194/hess-23-3175-2019

# Examples

```
data(runoff)
str(runoff)
runoff$timestamp <- paste(runoff$YYYY, runoff$MM, runoff$DD, sep=" ")
runoff$timestamp <- as.POSIXct(strptime(runoff$timestamp,
                                 format="%Y %m %d", tz="GMT"))
plot(runoff$timestamp[1:1000], runoff$Qobs[1:1000], type="l",
 xlab="Time [d]", ylab=expression(paste("Discharge [m"^3,"/s]")))
```
runoff\_multi\_sites *Sample runoff of four catchments with a similar discharge regime*

# **Description**

Observed runoff data from four USGS sites.

#### Usage

data("runoff\_multi\_sites")

#### Format

A list of four data frames (one list per station) of the following 4 variables.

YYYY a numeric vector, year

MM a numeric vector, month

DD a numeric vector, day

Qobs a numeric vector, observed runoff

# Details

The data contains runoff for four USGS gages: (i) Calawah River near Forks, WA (USGS 12043000), (ii) NF Stillaguamish River near Arlington, WA (USGS 12167000), (iii) Nehalem River near Foss, OR (USGS 14301000), and (iv) Steamboat Creek near Glide, OR (USGS 14316700).

#### Source

The actual discharge data were downloaded from <https://waterdata.usgs.gov/nwis>.

#### References

Brunner, M. I., and E. Gilleland (2020), Stochastic simulation of streamflow and spatial extremes: a continuous, wavelet-based approach, Hydrology and Earth System Sciences Discussion, https://doi.org/10.5194/hess-2019-658, in review, 2020.

<span id="page-9-0"></span>

#### <span id="page-10-0"></span>simulations and the state of the state of the state of the state of the state of the state of the state of the state of the state of the state of the state of the state of the state of the state of the state of the state o

#### Examples

```
data(runoff_multi_sites)
str(runoff_multi_sites)
runoff_multi_sites[[1]]$timestamp <- paste(runoff_multi_sites[[1]]$YYYY,
runoff_multi_sites[[1]]$MM, runoff_multi_sites[[1]]$DD, sep=" ")
runoff_multi_sites[[1]]$timestamp <-
as.POSIXct(strptime(runoff_multi_sites[[1]]$timestamp,format="%Y %m %d", tz="GMT"))
plot(runoff_multi_sites[[1]]$timestamp[1:1000], runoff_multi_sites[[1]]$Qobs[1:1000], type="l",
  xlab="Time [d]", ylab=expression(paste("Discharge [m"^3,"/s]")))
```
simulations *Simulated runoff*

# Description

The dataset is generated with the package own routines and represent 50 series of 18 years of runoff

#### Usage

data("simulations")

#### Format

A list of three elements, containing (i) a data frame with 6570 observations of the following 56 variables

YYYY a numeric vector, year

MM a numeric vector, month

DD a numeric vector, day

timestamp POSIXct vector of the daily runoff

deseasonalized deseasonalized time series

Qobs observed runoff

r1,. . . ,r50 50 simulated runoff series

(ii) a data frame with the daily fitted kappa parameters and (iii) p-values of the daily ks.test.

### Details

The data is included to illustrate the validation and visualization routines in demo("PRSim-validate").

# Source

The data has been generated with

set.seed(14); prsim( runoff[ runoff\$YYYY>1999,],number\_sim=50,KStest=TRUE) (default values for all other arguments).

### <span id="page-11-0"></span>References

Brunner, M. I., A. Bárdossy, and R. Furrer (2019). Technical note: Stochastic simulation of streamflow time series using phase randomization. Hydrology and Earth System Sciences, 23, 3175-3187, doi:10.5194/hess-23-3175-2019

# Examples

```
data(simulations)
names(simulations)
sim <- simulations$simulation
dim(sim)
sim$day_id <- rep(seq(1:365), times=length(unique(sim$YYYY)))
mean_obs <- aggregate(sim$Qobs, by=list(sim$day_id), FUN=mean, simplify=FALSE)
plot(unlist(mean_obs[,2]),lty=1,lwd=1,col="black", ylab="Discharge [m3/s]",
     xlab="Time [d]", main="Mean hydrographs", ylim=c(0,22), type="l")
for(r in 7:(length(names(sim))-1)){
 mean_hydrograph <- aggregate(sim[,r], by=list(sim$day_id), FUN=mean, simplify=FALSE)
 lines(mean_hydrograph, lty=1, lwd=1, col="gray")
}
lines( mean_obs, lty=1, lwd=1, col="black")
```
simulations\_multi\_sites

*Simulated runoff for four catchments*

#### Description

The dataset is generated with the package own routines and represent 5 series of 38 years of runoff for four catchments

#### Usage

```
data("simulations_multi_sites")
```
# Format

A list of four elements (one per catchment), containing a data frame each holding information about the observed time series and the stochastic simulations

YYYY a numeric vector, year

MM a numeric vector, month

DD a numeric vector, day

timestamp POSIXct vector of the daily runoff

Qobs observed runoff

r1,. . . ,r5 5 simulated runoff series

#### Details

The data is included to illustrate the validation and visualization routines in demo("PRSim\_wave-validate").

#### Source

The data has been generated with

```
prsim.wave(data=runoff_multi_sites,number_sim=5,marginal="kappa",GoFtest = NULL,pars=NULL,p_val=NULL)
(default values for all other arguments).
```
#### References

Brunner, M. I., and E. Gilleland (2020), Stochastic simulation of streamflow and spatial extremes: a continuous, wavelet-based approach, Hydrology and Earth System Sciences Discussion, https://doi.org/10.5194/hess-2019-658, in review, 2020.

# Examples

```
### greys
col_vect_obs <- c('#cccccc','#969696','#636363','#252525')
### oranges
col_vect_sim <- c('#fdbe85','#fd8d3c','#e6550d','#a63603')
data(simulations_multi_sites)
sim <- simulations_multi_sites
dim(sim[[1]])
### plot time series for multiple sites
par(mfrow=c(2,1),mar=c(3,3,2,1))
### determine ylim
ylim_max <- max(sim[[1]]$Qobs)*1.5
### observed
plot(sim[[1]]$Qobs[1:1000],
   ylab=expression(bold(
        paste("Specific discharge [mm/d]"))),
   xlab="Time [d]",type="l",col=col_vect_obs[1],
    ylim=c(0,ylim_max),main='Observations')
for(l in 2:4){
 lines(sim[[l]]$Qobs[1:1000],col=col_vect_obs[l])
}
legend('topleft',legend=c('Station 1','Station 2',
        'Station 3','Station 4'),
    lty=1,col=col_vect_obs[1:4])
### simulated (one run)
plot(sim[[1]]$r1[1:1000],
   ylab=expression(bold(paste("Specific discharge [mm/d]"))),
   xlab="Time [d]",type="l",col=col_vect_sim[1],
   ylim=c(0,ylim_max),
   main='Stochastic simulations')
for(l in 2:4){
 lines(sim[[l]]$r1[1:1000],col=col_vect_sim[l])
}
```
# <span id="page-13-0"></span>Index

∗Topic datasets runoff, [9](#page-8-0) runoff\_multi\_sites, [10](#page-9-0) simulations, [11](#page-10-0) simulations\_multi\_sites, [12](#page-11-0) ∗Topic package PRSim-package, [2](#page-1-0) ∗Topic ts pRsim, [4](#page-3-0) pRsim.wave, [6](#page-5-0) PRSim *(*PRSim-package*)*, [2](#page-1-0) PRsim *(*pRsim*)*, [4](#page-3-0) pRsim, [4](#page-3-0) prsim *(*pRsim*)*, [4](#page-3-0) PRSim-package, [2](#page-1-0) PRsim.wave *(*pRsim.wave*)*, [6](#page-5-0) pRsim.wave, [6](#page-5-0) prsim.wave *(*pRsim.wave*)*, [6](#page-5-0) prsim\_wave *(*pRsim.wave*)*, [6](#page-5-0) runoff, [9](#page-8-0) runoff multi sites *(*runoff\_multi\_sites*)*, [10](#page-9-0) runoff\_multi\_sites, [10](#page-9-0)

```
simulations, 11
simulations.multi.sites
        (simulations_multi_sites), 12
simulations_multi_sites, 12
```